# Recurrent Neural Networks (RNN)

David I. Inouye

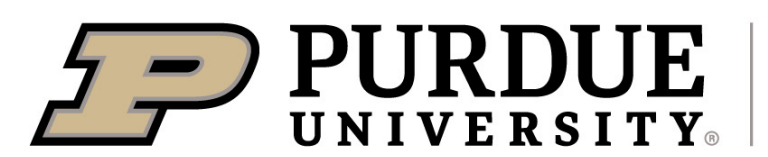

**Elmore Family School of Electrical** and Computer Engineering

# Sequential data is natural in many applications

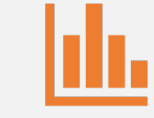

#### Text analysis

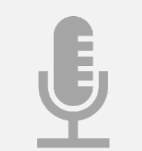

Speech recognition

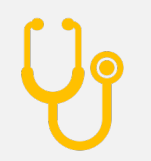

Medical time series

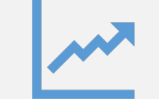

Stock prices

## **Windowing** is a simple approach to handle sequential data with standard NNs

• Break up sequence into multiple fixed-length sequences:

 $split(x, y) = \{(w_j, y_j)\}_{j=1}^{444}$  $\dim(x)/W$ 

- "This is a great movie."  $\rightarrow$  {("This is", +1), ("is a", +1), ("a great", +1), ("great movie", +1)}
- "Hello world!"  $\rightarrow$  {("###", "H"), ("##H", "e"), ("#He", "l"), ("Hel", "l"), ("ell", "o"), ...}
- Apply model  $f$  to each window

$$
\forall (w_j, y_j) \in split(x, y), \qquad \hat{y}_j = f(w_j)
$$

• *Training*: Compute loss on each term or an aggregate term

$$
\sum_{j} \ell(\hat{y}_j, y_j) \quad or \quad \ell\left(\sum_{j} \hat{y}_j, y\right)
$$

• *Test-time*: Concatenate or average predictions for all windows.

# While a good baseline for sequences, the windowing approach has several issues

- Fixed-window size
	- How do you choose the fixed-window size?
	- If too big, computational cost is high and learning could be slow.
	- If too small, the window may lack sufficient history to predict.
- Lacks long-range dependencies (limited to window)
	- Cannot model dependencies beyond the window size
- Predictions on each window are assumed to be independent
	- Window overlap can help as the inputs are implicitly dependent
	- Yet the outputs are not explicitly dependent

#### **Recurrent neural networks** (RNNs) proce and can handle **variable-sized** input/outpu

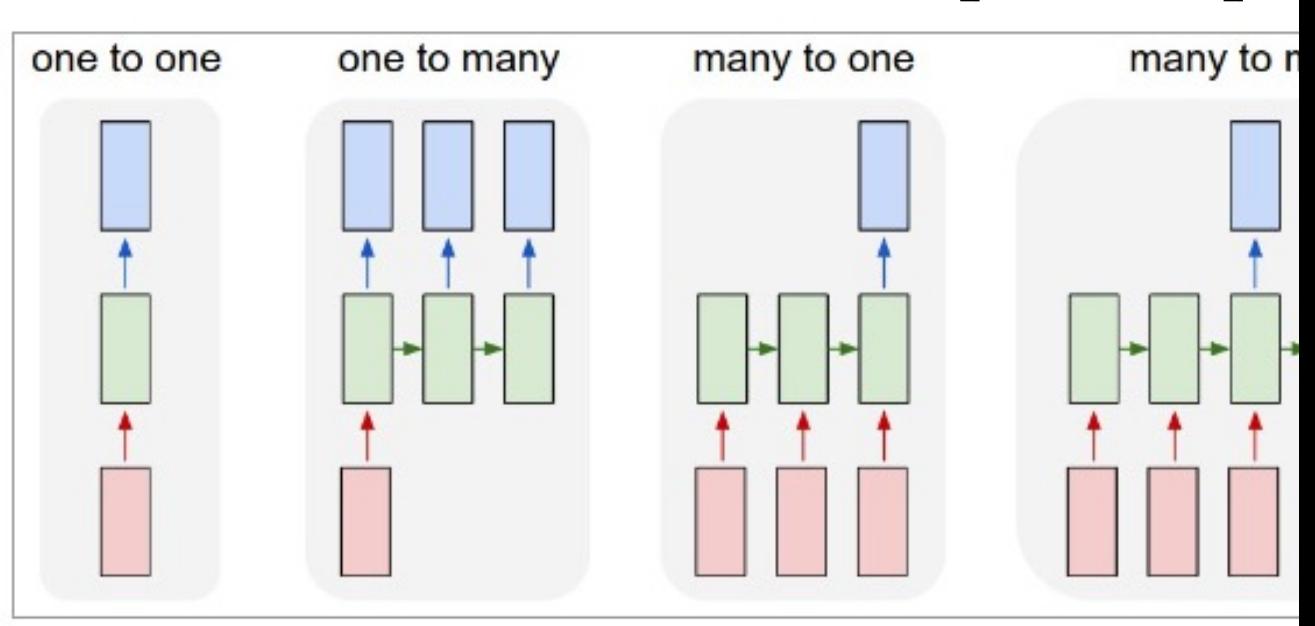

Each rectangle is a vector and arrows represent functions (e.g. matrix multiply). Input v blue and green vectors hold the RNN's state (more on this soon). From left to right: (1) V from fixed-sized input to fixed-sized output (e.g. image classification). (2) Sequence of image and outputs a sentence of words). (3) Sequence input (e.g. sentiment analysis v expressing positive or negative sentiment). (4) Sequence input and sequence output (e. sentence in English and then outputs a sentence in French). (5) Synced sequence inp where we wish to label each frame of the video). Notice that in every case are no p sequences because the recurrent transformation (green) is fixed and can be applied as

Quoted from excellent article on RNNs with examples: https://karpathy.github.io/2015/05/21/rnn-effectiveness/

# RNNs take an input + old hidden state and produce output  $+$  new hidden state

- Let  $x$ ,  $y$ , and  $h$  denote the input, output, and hidden state sequences
	- Each element in sequence could be any format including a vector, a discrete integer, or even a full tensor itself (e.g., video processing
- $\bullet$  Let  $L$  corresponds to length of the sequence
	- For example,  $x = (x_1, x_2, \cdots, x_\ell, \cdots, x_L)$
	- Note this can be different for each sample
	- For one-to-many or many-to-one, the sequences can be padded to be the same length
- RNN (parametrized by  $\theta$ ) written as recursion, where  $z_0$  is initialized to some default value:

$$
y_{\ell}, h_{\ell} = f_{\theta}(x_{\ell}, h_{\ell-1})
$$

#### RNNs can be visualized with loop arrows or unrolled with model copies

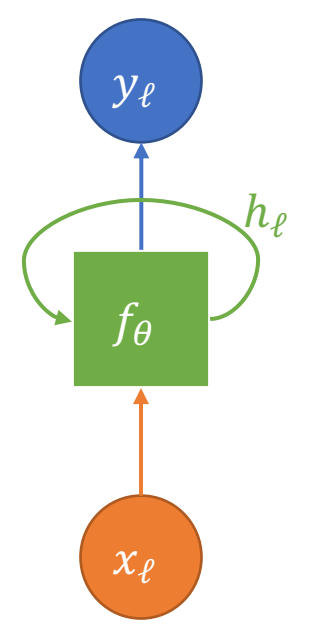

Compact recursive visualization shows the RNNs simple form.

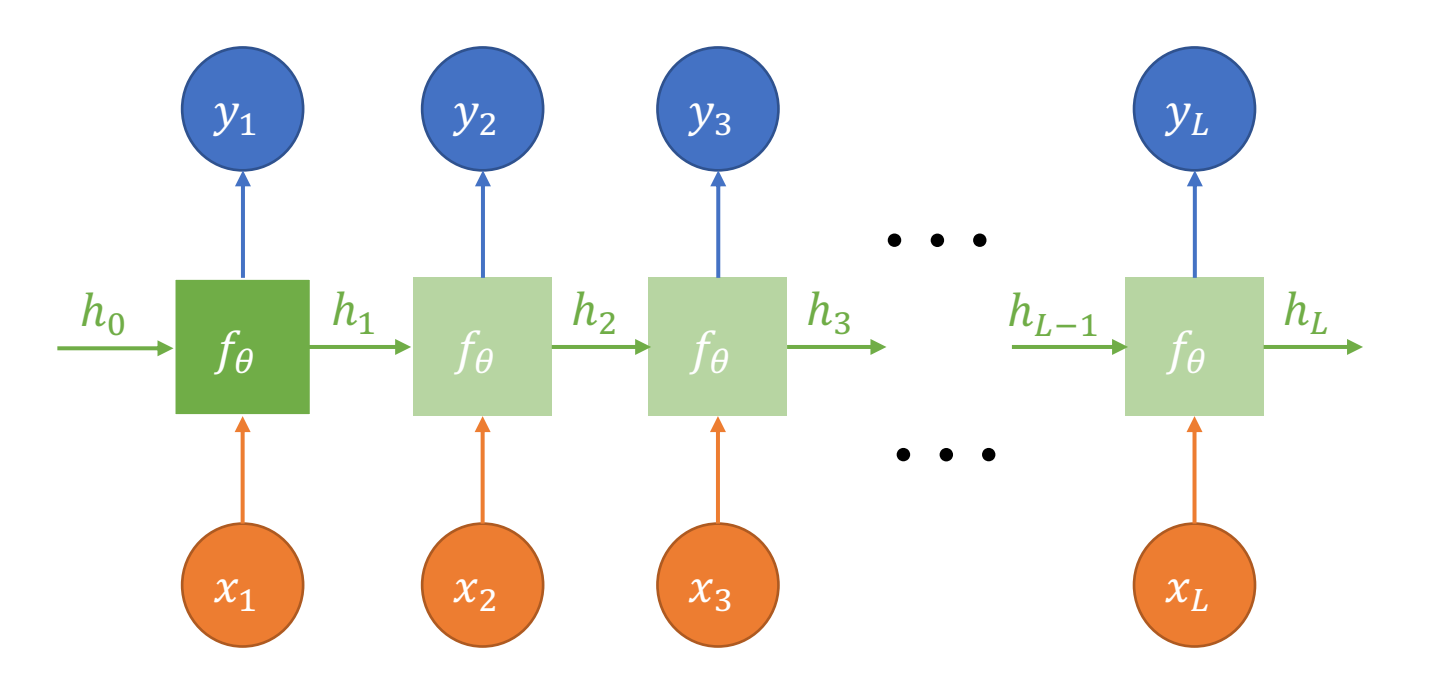

Unrolled visualization shows that the same network is used multiple times but with different inputs and different hidden states.

#### A vanilla RNN can be made with and activation layers

- The RNN module can be written as  $f_{\theta}(h_{\ell-1}, x_{\ell})$ 
	- $h_{\ell} = \tanh(W_h h_{\ell-1} + W_x x_{\ell} + b_h)$
	- $y_{\ell} = W_{\nu} h_{\ell} + b_{\nu} = W_{\nu} \tanh(W_h h_{\ell-1} + W_{\nu} x_{\ell}) + k_{\nu}$
	- [The parameters of the](https://colah.github.io/posts/2015-08-Understanding-LSTMs/) model are the weights and bi-

 $\theta = (W_h, W_x, W_y, b_h, b_v)$ 

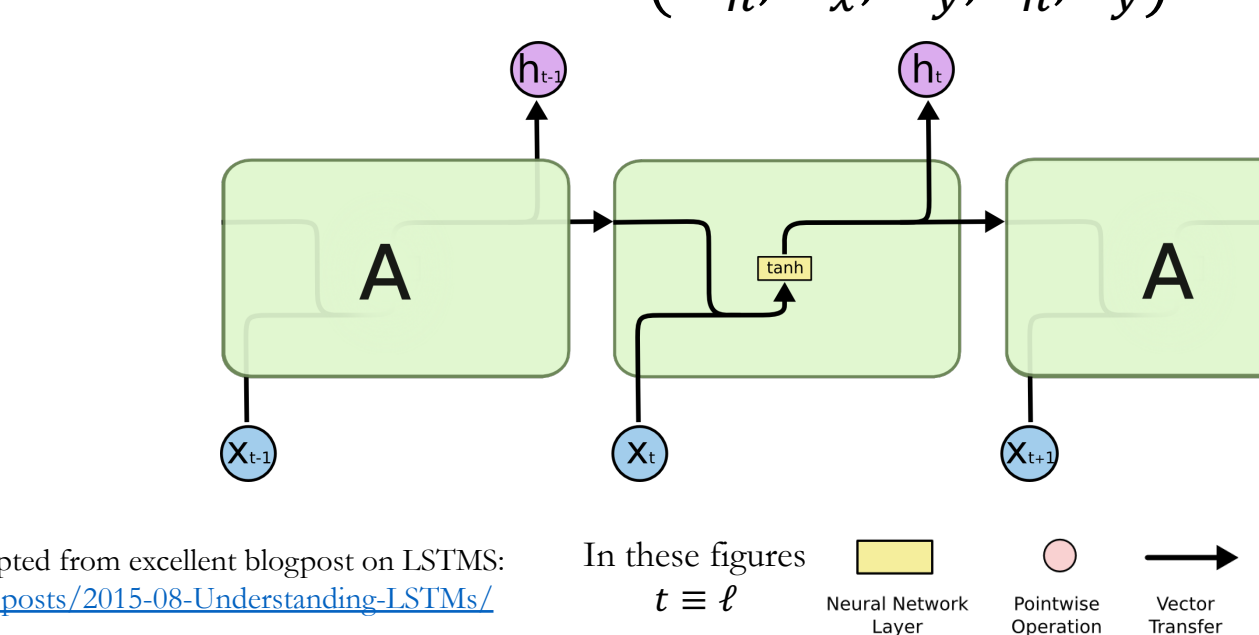

Images and content adapted from excellent blogpost on LSTMS: https://colah.github.io/posts/2015-08-Understanding-LSTMs/

Training RNNs can simply use backpropagation where the whole chain is "backpropagated"

- Backpropagate gradients of the **loss function** through the computation graph
- PyTorch's **dynamic**  computation graph enables backprop for any length sequence
- Each RNN model evaluation  $f_{\theta}$  is logically the same model so the gradients **accumulate**

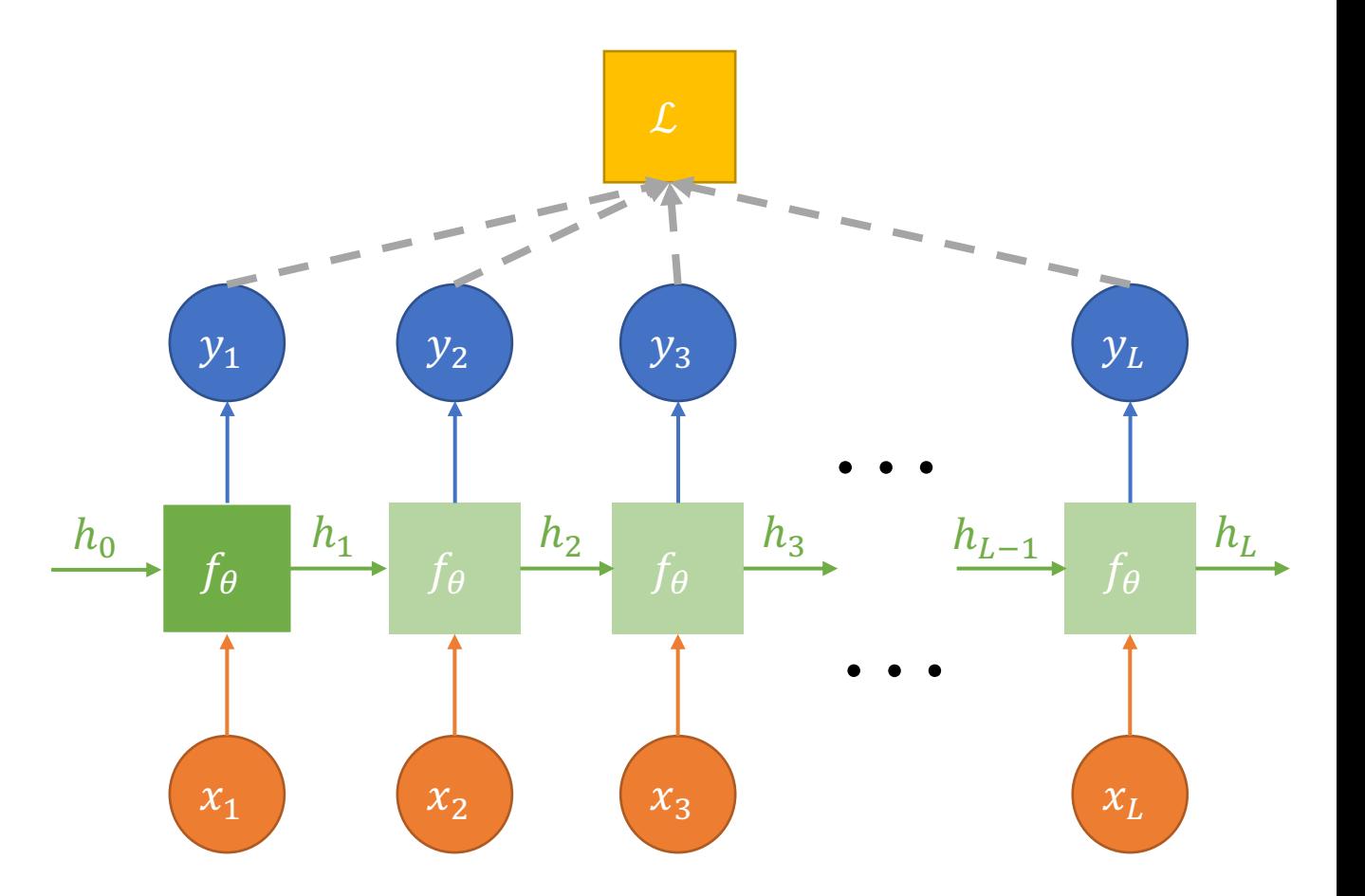

## Demo of simple RNNs for sequence classification

- Task is many to one.
- Architecture is simple.

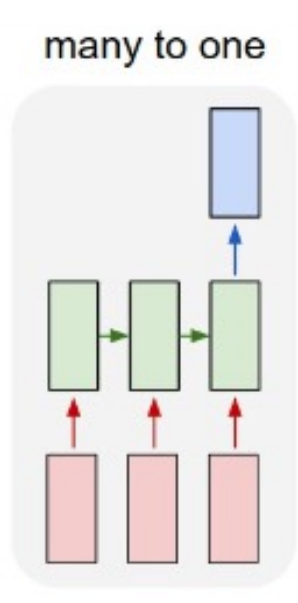

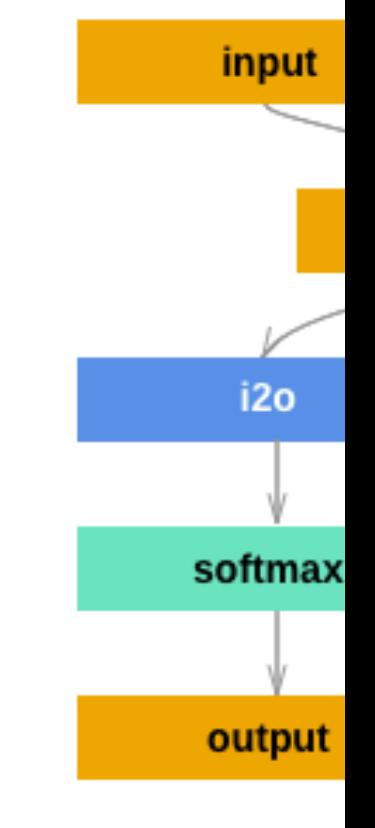

Right image from PyTorch tutorial https://pytorch.org/tutorials/intermediate/char\_rnn\_classification slides for credit of image on left.

## Demo of simple RNNs for sequence generation

- Task is conceptually one to many but can be implemented as many to many.
- Architecture is a little more complex.

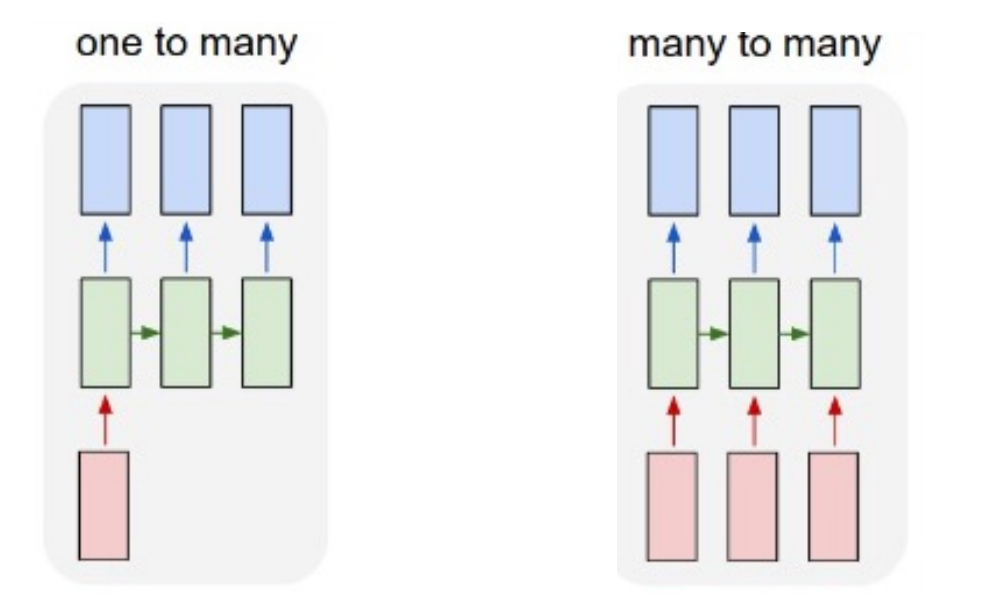

Right image from PyTorch **https://pytorch.org/tutorials/intermediate/char\_rnn\_g** Accessed on 3-28-2023; See previous slides for credit of image on left.

#### However, vanilla RNNs suffer from **vanishing and exploding gradients** that result in only learning short-term dependencies

- Vanishing or exploding gradient are caused by recursive definition of hidden state
- For simplicity, let's assume that  $w_x = 0$  so that we see the core issue.
- The last prediction is as follows:

$$
\hat{y}_L = w_y h_L + w_x x_L = w_y h_L = w_y (w_h h_{L-1} + w_x x_{L-1})
$$
  
=  $w_y w_h h_{L-1} = w_y w_h^2 h_{L-2} = \dots = w_y w_h^L h_0$ 

• The gradient of MSE loss for the last term is:

$$
\frac{d}{dw_y} \ell(y, \hat{y}_L) = \frac{d}{dw_y} ||y - \hat{y}_L||_2^2 = 2(y - \hat{y}_L) \frac{d\hat{y}_L}{dw_y} = 2(y - \hat{y}_L) w_h^L h_0
$$

- If  $w_h > 1.0$ , then the gradient **exponentially increases** w.r.t. sequence length L.
- If  $w_h$  < 1.0, then the gradient **exponentially decreases** w.r.t. sequence length L.
- See demo on simple RNN.

#### **Long Short-Term Memory** (LSTM) units gradient problem and enable learning of long-

- $h'_{t-1} = [h_{t-1}, x_t]$  (concatenate)
- $\tilde{C}_t = \tanh(W_c h'_{t-1} + b_c)$ (new cell state information)
- $f_t = \sigma(W_f h'_{t-1} + b_f)$  (forget gate)
- $i_t = \sigma(W_i h'_{t-1} + b_i)$  (input gate)
- $C_t = f_t \bigodot C_{t-1} + i_t \bigodot \tilde{C}_t$ (update cell state)
- $o_t = \sigma(W_0 h'_{t-1} + b_o)$  (output gate)
- $h_t = o_t \bigodot \tanh(C_t)$

Images and content adapted from excellent blogpost on LSTMS: <br>  $\begin{array}{ccc}\n\text{Itips://colah.github.io/posts/2015-08-Understanding-LSTMs/} & t \equiv \ell\n\end{array}$  Neural Network Pointwise Vector https://colah.github.io/posts/2015-08-Understanding-LSTMs/

In this slide  $t \equiv \ell$ 

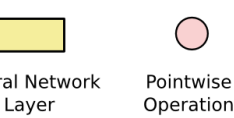

 $C_{t-1}$ 

Transfer

ℎ)'# ℎ)

#### **Gated Recurrent Units (GRU)** si structure and seem to have better p

- $h'_{t-1} = [h_{t-1}, x_t]$  (concatenate)
- $z_t = \sigma(W_z h'_{t-1})$  (forget/input gate)
- $r_t = \sigma(W_r h'_{t-1})$  (hidden gate)
- $\tilde{h}_t = \tanh(W[r_t \bigodot h_{t-1}, x_t])$ (new hidden information)
- $h_t = (1 z_t) \bigodot h_{t-1} + z_t \bigodot h_t$ (update hidden)

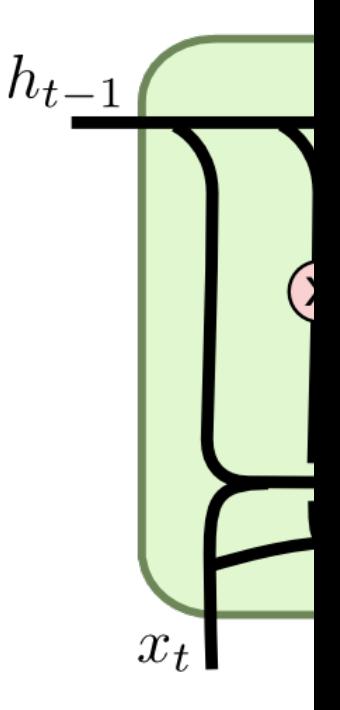

In this slide  $t \equiv \ell$ 

Layer

Operation

Transfer

#### RNNs can be stacked into deep RNNs and even bidirectional RNNs

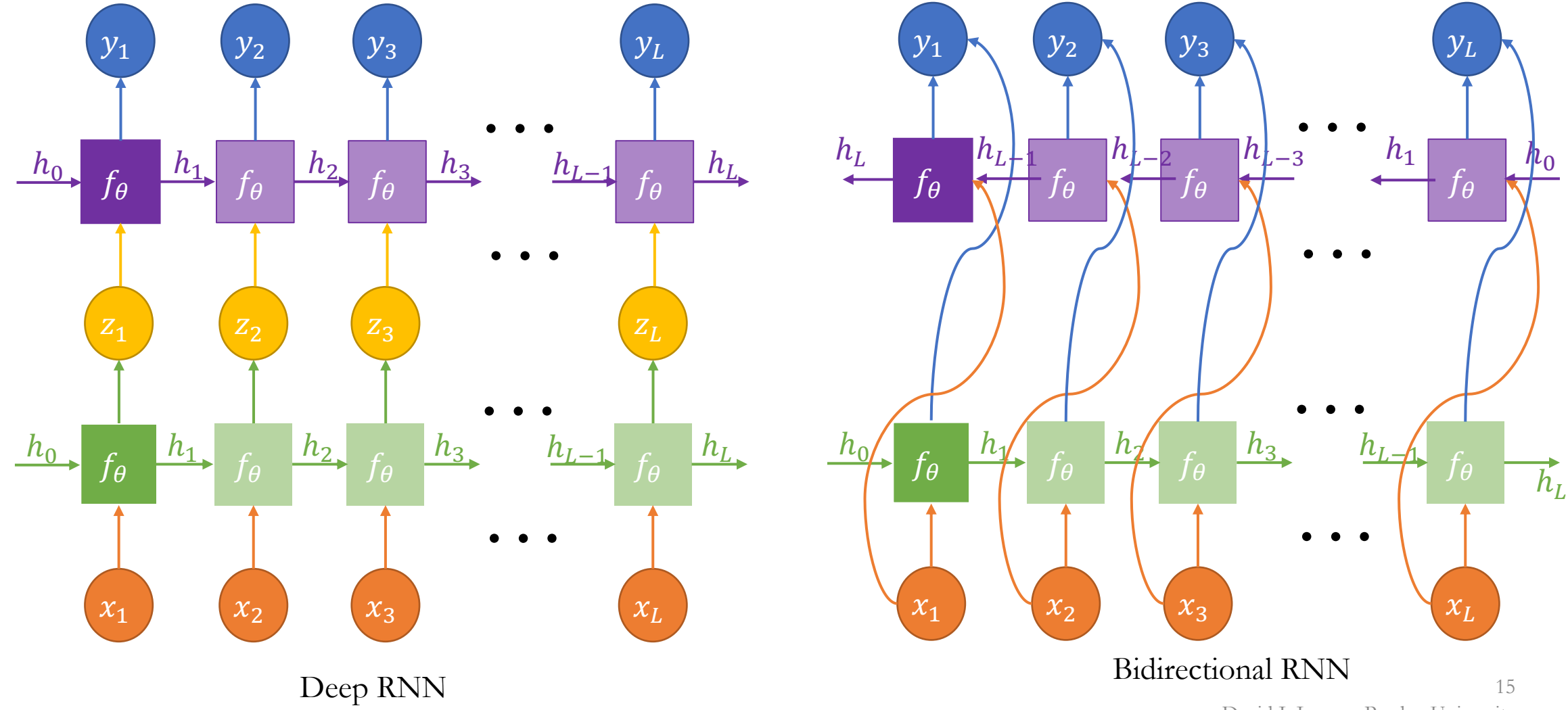

David I. Inouye, Purdue University

#### Standard RNNs struggle for **sequence-to-sequence** tasks because of limited hidden state capacity

many to many

- Example: Translation between French and English
- Could we use a one-to-one input/output RNN?
	- Problem: Input sequence could have different length.
	- Problem: The order of words is not the same in French and English.
- More common to use autoencoder structure with 2 RNNs.
	- Problem: Challenging to encode entire sentence in hidden state.

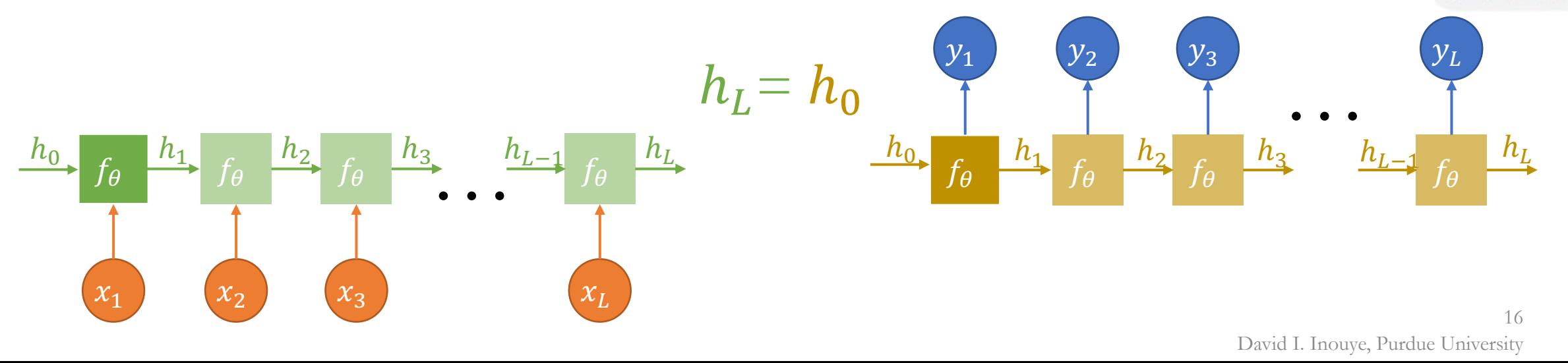

**Attention** is a model architecture that enables the decoder to efficiently use all encoder outputs

- Attention overcomes some of the challenges of RNN-based translation
- Attention allows long-range dependencies and avoids a completely sequential view of the input and output
- Details will be in next lecture on attention and transformers.

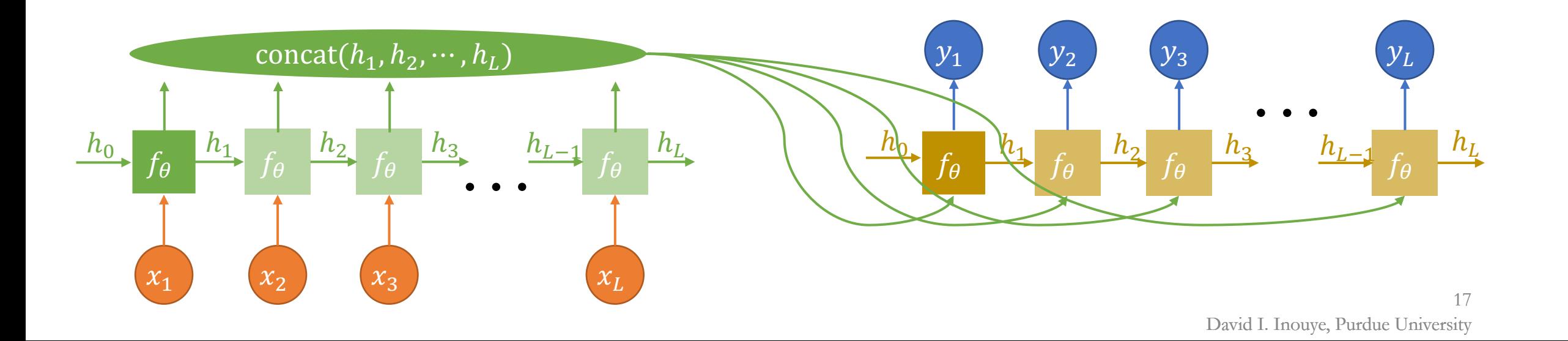